# Download

[Usb Format For Mac And Windows](https://geags.com/1u1pzy)

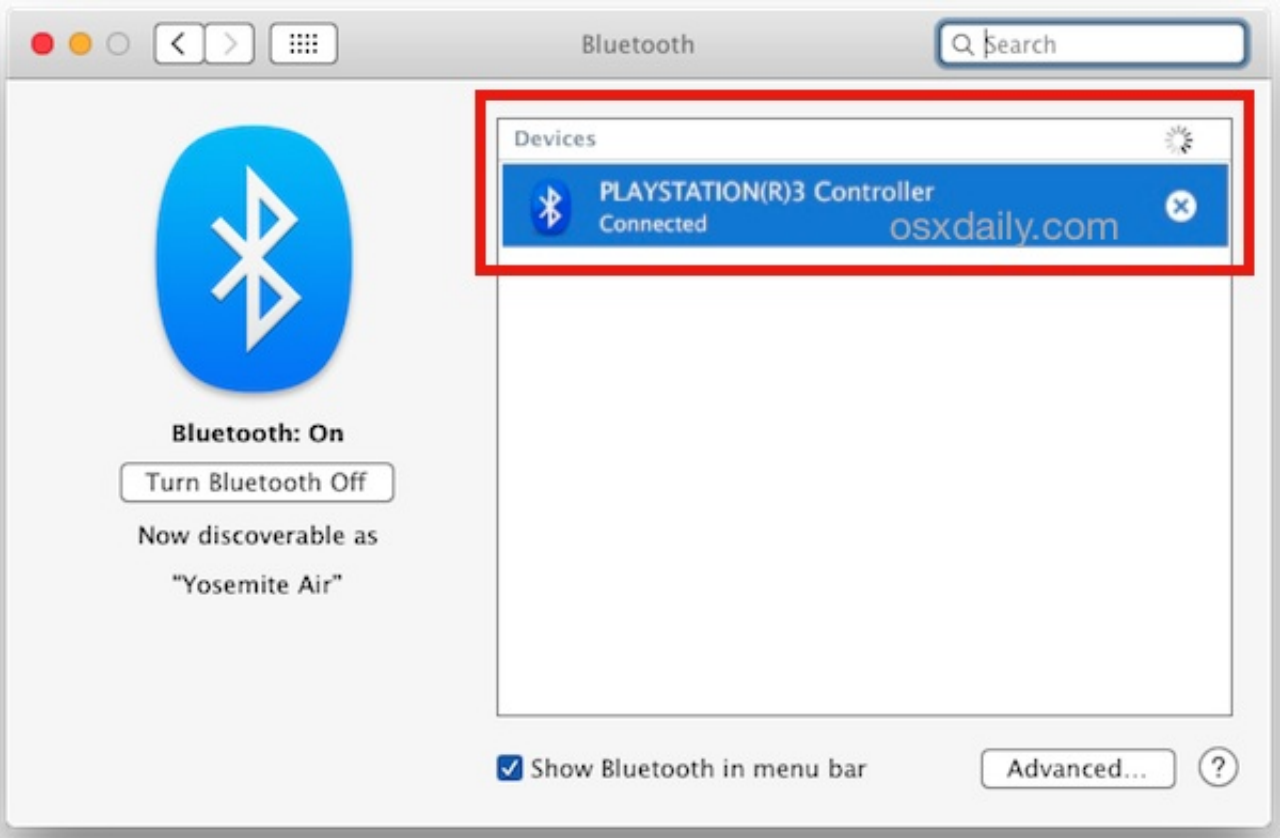

[Usb Format For Mac And Windows](https://geags.com/1u1pzy)

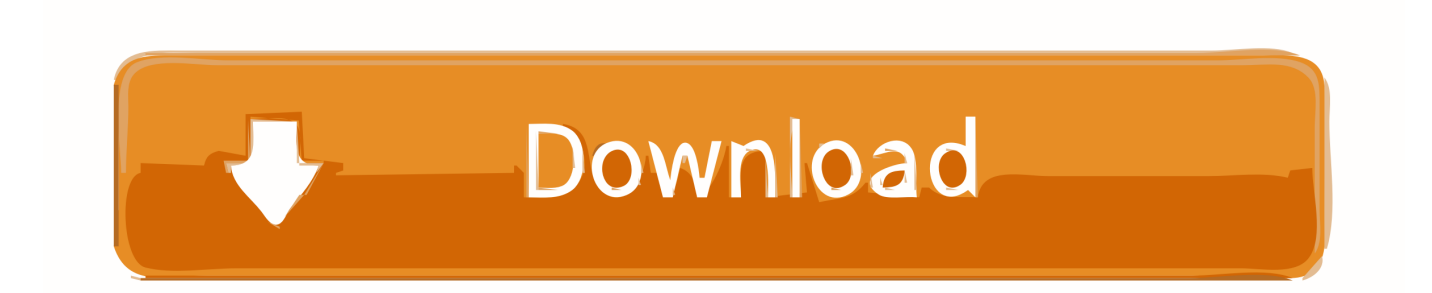

The other formats - Microsoft's NTFS and Apple's Mac OS Extended - don't work well on the other operating system.

- 1. format windows
- 2. format windows 7
- 3. format windows 10 laptop

Converting the USB disk to have a GUID partition table (GTP) is recommended for this method work effectively.. Nowadays, when you buy a USB drive, you can use it right out of the box with your Mac.. Oct 25, 2019 Step 2: Partition USB disk on Windows to make it bootable on Mac.

### **format windows**

format windows, format windows 10, format windows 7, format windows 10 hard drive, format windows vista, format windows 10 laptop, format windows xp, format windows cmd, format windows drive, format windows hard drive, format windows usb [Mac Os Classic Apps In Tiny Screen](https://loydrumexga.localinfo.jp/posts/15244485)

#### File missing, Unknown format) Download [123musiq malayalam remix songs](https://hub.docker.com/r/reicrapinfrit/123musiq-malayalam-remix-songs)

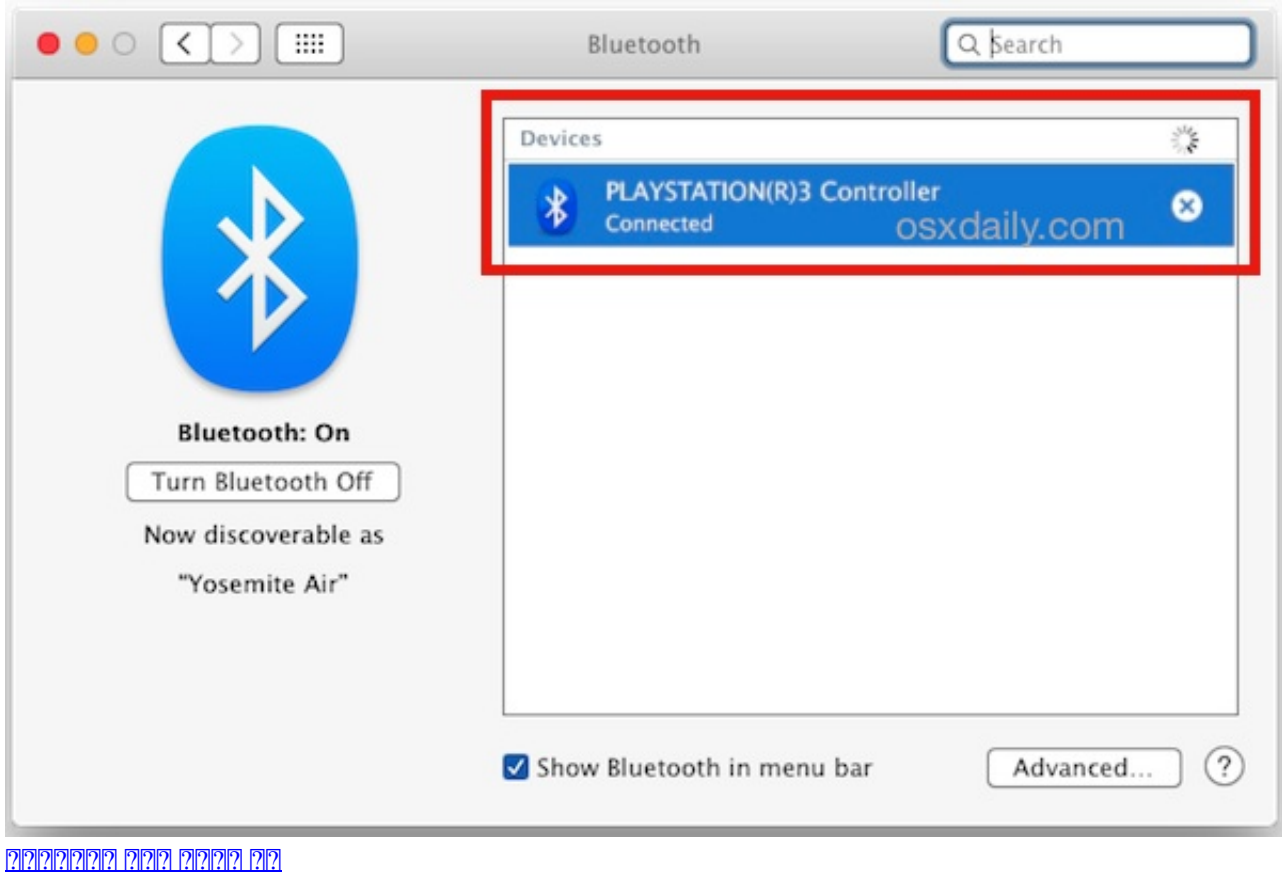

# **format windows 7**

## [St. Louis Mo Hollywood Casino Amphitheatre](http://desablihus.blogg.se/2021/march/st-louis-mo-hollywood-casino-amphitheatre.html)

How to encrypt USB flash drive for Mac and Windows PC usage? With help of M3 Mac Bitlocker Loader, Bitlocker encrypted

USB flash drive can be used for Mac and Windows PC.. To share a USB drive between a Mac and a Windows PC, there are two disk formats to choose from: exFAT and FAT32.. Making bootable USB on windows and mac is not that hard now From this article, you can easily create bootable USB for any OS on both Windows and Mac. [Best Torrent Apps For Mac](https://halbhabpara.shopinfo.jp/posts/15244483)

# **format windows 10 laptop**

[Korg Dsd Audio Player Dsd64 Dsd128 For Mac](https://wonderful-wozniak-ae250e.netlify.app/Korg-Dsd-Audio-Player-Dsd64-Dsd128-For-Mac)

However, unless it's been designed for use with a Mac, it won't be formatted using macOS' preferred file system (either Mac OS Extended or APFS, depending on which version of macOS you're running).. Here we are creating a UBS installer for Mac on Windows So make sure that we keep the partition of the USB disk to have an appropriate scheme.. Making bootable USB on windows and mac is not that hard now From this article, you can easily create bootable USB for any OS on both Windows and Mac. ae05505a44 [Office For Mac Skachat](https://seesaawiki.jp/perfrahoto/d/Office For Mac Skachat schapan)

ae05505a44

[Free download wmv to 3gp video converter for windows 8 32bit](http://boothmakhwelol.tistory.com/6)